## **Virginia Nursing Assistant candidate experience:** Activate Credential Manager account

*Candidates:* Follow the steps below to activate your Credential Manager account.

| 1 | Yo<br>er | e activation li                                        | on link in the                                                                                             |                                                                                      |                                                |                                          |                             |
|---|----------|--------------------------------------------------------|----------------------------------------------------------------------------------------------------|--------------------------------------------------------------------------------------|------------------------------------------------|------------------------------------------|-----------------------------|
|   | Ne       | ew Account Activation                                  | on-Self Registration                                                                                       | lients/Provider x                                                                    |                                                |                                          | ÷ 0                         |
|   | Р        | pearsonvuecustomerse<br>to me 💌                        | ervice@pearson.com                                                                                         |                                                                                      |                                                | 7:45 A                                   | M (1 hour ago) 📩 🔺 👻        |
|   |          | Dear Fredflintstone Cand                               | lidate,                                                                                                    |                                                                                      |                                                |                                          |                             |
|   |          | Your user profile in the V                             | ′irginia Nurse Aide Credential M                                                                           | lanager system has been created.                                                     |                                                |                                          |                             |
|   |          | Your temporary Login ID                                | is: 0010000801                                                                                             |                                                                                      |                                                |                                          |                             |
|   |          |                                                        |                                                                                                    | al7.com/durango/aa?aakey=llSmiQdYTr                                                  |                                                |                                          |                             |
|   |          | Once you activate your a<br>account, you will not be a | ccount, you will be asked to ver<br>able to access the above link.                                         | rify your username and set your passwor                                              | <ol> <li>You will be able to access</li> </ol> | s your account immediately. Af           | ter you have activated your |
|   |          | Please note that the acco                              | ount activation link will expire or                                                                        | n 2017-05-17 07:45:05.93.                                                            |                                                |                                          |                             |
|   |          | If you have questions reg                              | parding your application or the w                                                                          | veb site, please contact Pearson VUE a                                               | t <u>866-340-3555</u> .                        |                                          |                             |
|   |          | Sincerely,                                             |                                                                                                    |                                                                                      |                                                |                                          |                             |
|   |          | Pearson VUE – Exam Ad                                  | dministrator<br>anager by Pearson ( <u>www.pearsoncre</u>                                                  | ed.com)                                                                              |                                                |                                          |                             |
|   |          | Foreited by the oreaction in                           | anager by reason ( <u>armipeersonere</u>                                                                   |                                                                                      |                                                |                                          |                             |
| 2 |          |                                                        | -                                                                                                    | page, you can cl<br>nter a password                                                  |                                                |                                          |                             |
|   |          |                                                        | New Registra                                                                                               | ation                                                                                |                                                |                                          |                             |
|   |          |                                                        |                                                                                                    | Added/Updated Successful<br>ame and Password below.                                  | ly.                                            |                                          |                             |
|   |          |                                                        | Username                                                                                                   |                                                                                      | 0                                              | 610000200                                |                             |
|   |          |                                                        | Password                                                                                                   |                                                                                      |                                                |                                          |                             |
|   |          |                                                        | Confirm Password                                                                                           |                                                                                      |                                                |                                          |                             |
|   |          |                                                        |                                                                                                    |                                                                                      |                                                |                                          | -                           |
| 3 |          |                                                        |                                                                                                    | mation. <b>Please</b><br>il you gave to y                                            |                                                |                                          | -                           |
|   |          | Personal Info                                          | rmation                                                                                                    |                                                                                      |                                                |                                          |                             |
|   |          | Amy Candidate -                                        | 0610000200                                                                                                 |                                                                                      |                                                |                                          |                             |
|   |          | Candidate Re                                           | cord                                                                                                    |                                                                                      |                                                |                                          |                             |
|   |          | your information or use the                            | ays, we like to verify your demo<br>he Update Personal Info link to th<br>ou may access the other areas of | graphic information. Please verify<br>he left to make the appropriate<br>f the site. |                                                |                                          |                             |
|   |          | Fields marked with                                     | n an * are required.                                                                                       |                                                                                      |                                                |                                          |                             |
|   |          | General Informati                                      | <b>ON</b> Verify that name is as it sh                                                                     | ould appear on certificate.                                                          |                                                |                                          |                             |
|   |          |                                                        | and social security nu<br>-issued identification.                                                          | Imber EXACTLY as it appears                                                          | on                                             | ID Name                                  | ID Last                     |
|   |          | Prefix                                                 |                                                                                                    |                                                                                      |                                                | Registry ID                              | 0610000200 02/22/2016       |
|   |          | First Name                                             | Amy                                                                                                    |                                                                                      |                                                | PROVIDERWEBI                             | 0610000200 02/22/2016       |
|   |          | Middle Name<br>Last Name                               | Candidate                                                                                                  | ~~~~~~~~~~~~~~~~~~~~~~~~~~~~~~~~~~~~~~~                                              |                                                | an an an an an an an an an an an an an a |                             |

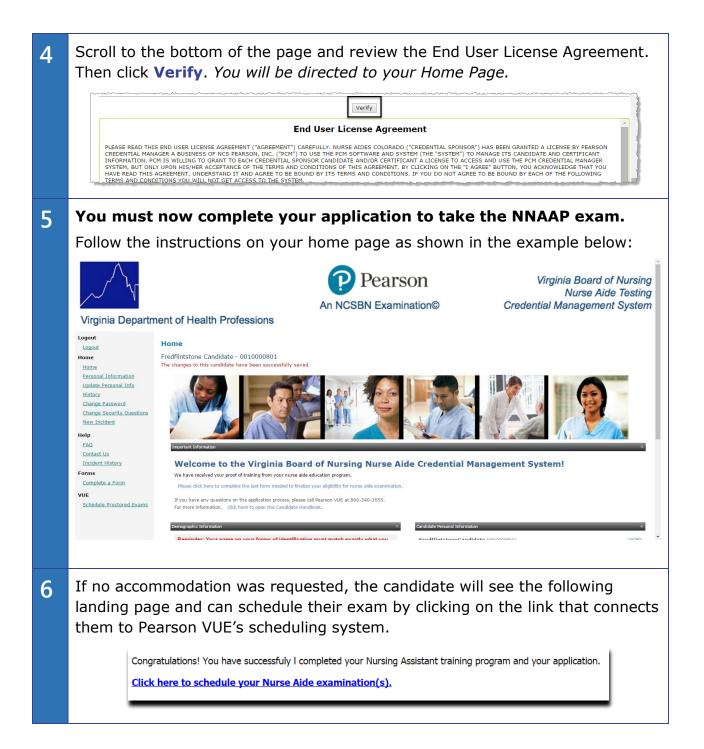

## 7 The candidate connects to Pearson VUE's scheduling system.

Candidate will select one exam at a time . Pearson VUE recommends all candidates schedule SKILLS exam first as these exams fill up faster than the written exams.

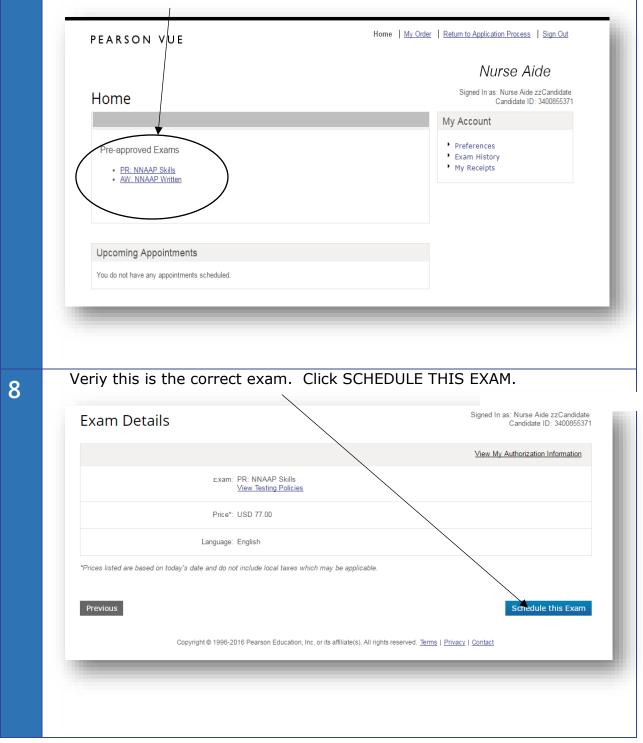

For regional test centers, candidate can key in their address and the system will give the three closest centers to their home address. Choose up to 3 sites at a time for availability (If candidate is using an In-Facility (INF) Center, type in INF code Choose a center. Click NEXT

9

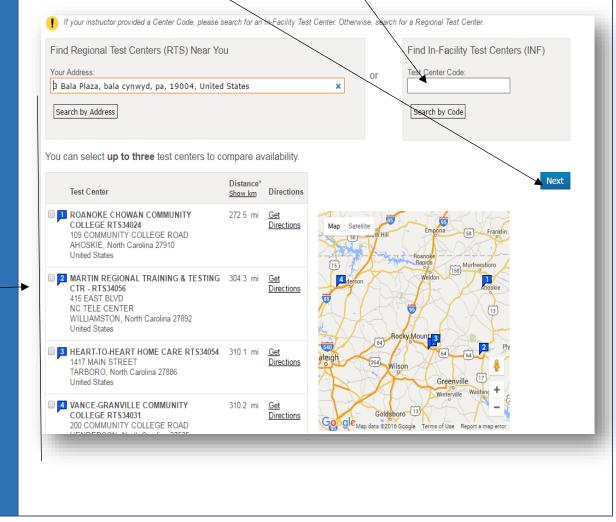

| Available dates are sl                                                                                                    | naded . Click on one any                                                                                                    | of the shaded dates                                                               |
|----------------------------------------------------------------------------------------------------|----------------------------------------------------------------------------------------------------|-----------------------------------------------------------------------------------|
| Choose Appointme                                                                                                    | nt                                                                                                    | Signed In as: Nurse Aide zzCandidate<br>Candidate ID: 3400855371                  |
| Exam Selection: F                                                                                                    | PR: NNAAP Skills   Danguage: English                                                                                                    | Change Exam                                                                       |
| Test Center            • ROANOKE CHOWAN<br>COMMUNITY COLLEGE<br>RTS34024<br>109 COMMUNITY COLLEGE<br>ROAD<br>AHOSKIE, North Carolina 27910<br>United States             • MARTIN REGIONAL TRAINING<br>ATESTING CTR - RTS34056<br>415 EAST BLVD<br>NC TELE CENTER<br>WILLIAMSTON, North Carolina<br>27892<br>United States             • HEART-TO-HEART HOME<br>CAPE RTS34054<br>1417 MAIN STREET<br>TABORO, NORTH Carolina 27886<br>United States             Change Test Centers | Select Date<br>Ny can't I find an available<br>A pril 2016<br>Su Mo Tu W Th Fr Sa<br>a 4 5 4 4 5 4 7 4 5 4 7 4 5 4 7 4 7 5 7 5                                                                                                    | May 2016<br>Su Mo Tu We Th T ST<br>a a a a 44 45 45 45 45 45 45 45 45 45 45 45 45 |
|                                                                                                    | e time. If no slots in AM s<br>If OK CLICK. You will the                                                                                                    | ession, check PM<br>en be taken to your shopping                                  |
| My Order                                                                                                    |                                                                                                    | Signed In as: Nurse Aide zzCandidate<br>Candidate ID: 3400855371                  |
| Description                                                                                                    | Details                                                                                                    | Price Actions                                                                     |
| Exam<br>PR: NNAAP Skills<br>Language: English<br>Exam Length: 30 minutes                                                                                                    | Appointment<br>Saturday, April 23, 2016<br>Start Time: 10:00 AM EDT<br><u>Change Appointment</u><br>Location<br>HEART-TO-HEART HOME CARE RTS3<br>1417 MAIN STREET<br>TARBORO, North Carolina 27886<br>United States<br><u>Change Test Center</u> | 77.00 <u>Remove</u><br>34054                                                      |
|                                                                                                    |                                                                                                    | Subtotal: 77.00<br>Estimated Tax: 0.00                                            |

Copyright © 2016 Pearson Education, Inc. or its affiliates. All rights reserved. <u>pvuecopyright@pearson.com</u> **16** 

Click ADD ANOTHER EXAM to begin adding the written exam.

ESTIMATED TOTAL DUE: USD 77.00

You must schedule both the Written (or oral) Exam and Skills Evaluation before you can proceed to pay.

Add Another Exam

| ECKOUT                                                                     |                                                                                                    |                                                                            |
|----------------------------------------------------------------------------|----------------------------------------------------------------------------------------------------|----------------------------------------------------------------------------|
|                                                                            |                                                                                                    | Nurse Aide                                                                 |
| My Order                                                                   |                                                                                                    | Signed In as: Nurse Aide zzCandida<br>Candidate ID: 3400855                |
| Description                                                                | Details                                                                                                    | Price Actions                                                              |
| Exam<br>PR: NNAAP Skills<br>Language: English<br>Exam Length: 30 minutes   | Appointment<br>Saturday, April 23, 2016<br>Start Time: 10:00 AM EDT<br>Change Appointment<br>Location<br>HEART-TO-HEART HOME CARE RTS34064<br>1417 MAIN STREET<br>TARBORO, North Carolina 27886<br>United States<br>Change Test Center   | 77.00 <u>Remove</u>                                                        |
| Exam<br>AW: NNAAP Written<br>Language: English<br>Exam Length: 120 minutes | Appointment<br>Saturday, April 23, 2016<br>Start Time: 08:00 AM EDT<br><u>Change Appointment</u><br>HEART-TO-HEART HOME CARE RTS34054<br>1417 MAIN STREET<br>TARBORO, North Carolina 27886<br>United States<br><u>Change Test Center</u> | 24.00 <u>Remove</u>                                                        |
|                                                                            |                                                                                                    | Subtotal: 101.00<br>Estimated Tax: 0.00<br>ESTIMATED TOTAL DUE: USD 101.00 |

| 1 2 | Comfirm Personal Information. CLICK NEXT                                                                                                    |  |  |  |  |  |  |  |
|-----|----------------------------------------------------------------------------------------------------|--|--|--|--|--|--|--|
|     |                                                                                                    |  |  |  |  |  |  |  |
|     | Nurse Aide                                                                                                    |  |  |  |  |  |  |  |
|     | Checkout - Step 1: Confirm Personal Information Signed In as: Nurse Aide zzCandidate<br>Candidate ID: 3400865371                                                                                                    |  |  |  |  |  |  |  |
|     |                                                                                                    |  |  |  |  |  |  |  |
|     | Confirm Personal Agree to Policies Enter Payment Submit order Summary                                                                                                    |  |  |  |  |  |  |  |
|     |                                                                                                    |  |  |  |  |  |  |  |
|     | IMPORTANT: Your name must exactly match the identification that is presented at the test center or you will not be able to sit your exam.                                                                                                    |  |  |  |  |  |  |  |
|     | Name: Nurse Aide zzCandidate                                                                                                    |  |  |  |  |  |  |  |
|     |                                                                                                    |  |  |  |  |  |  |  |
|     | Telephone: +1 360-555-5555                                                                                                    |  |  |  |  |  |  |  |
|     |                                                                                                    |  |  |  |  |  |  |  |
|     | Previous                                                                                                    |  |  |  |  |  |  |  |
|     |                                                                                                    |  |  |  |  |  |  |  |
|     |                                                                                                    |  |  |  |  |  |  |  |
| 13  | Review Virginia Nursing Assistant Testing Policies. Read, agree by putting $\sqrt{.}$                                                                                                    |  |  |  |  |  |  |  |
| TO  | CLICK NEXT.                                                                                                    |  |  |  |  |  |  |  |
|     | Checkout - Step 2: Agree to Policies                                                                                                    |  |  |  |  |  |  |  |
|     |                                                                                                    |  |  |  |  |  |  |  |
|     | Confirm Personal Agree to Policies Enter Payment Submit Order Summary<br>Information                                                                                                    |  |  |  |  |  |  |  |
|     |                                                                                                    |  |  |  |  |  |  |  |
|     | PR: NNAAP Skills                                                                                                    |  |  |  |  |  |  |  |
|     | Admission Policy<br>You must arrive 30 minutes prior to your scheduled time for BOTH the written and skills examinations. If you are lake for the written examination you will not be                                                                                                    |  |  |  |  |  |  |  |
|     | allowed to test and your fees will not be refunded. Skills evaluation times are approximate.<br>You will be required to bring two (2) original forms of current, not expired, official signature-bearing identification one of which must be photo-bearing. One must                                                                        |  |  |  |  |  |  |  |
|     | be from a U.S. government-issued Social Security card, signed and non-laminated. Your name and social security number on your identification must be the same as the name and social security number you used on the application to register.                                                                                               |  |  |  |  |  |  |  |
|     | No personal items may be taken into the testing room. This includes all bags, books not authorized by the sponsor and notes. Phones, pagers, or any other electronic devices are not permitted to be used and must be turned off during testing. There is no place or storage of personal belongings at the test center.                    |  |  |  |  |  |  |  |
|     | Please refer to the North Carolina Nurse Aide I handbook for additional details and information.                                                                                                    |  |  |  |  |  |  |  |
|     | Reschedule Policy<br>Fees are non-refundable and non-transferable. If you wish to reschedule your exam, you must contact Pearson VUE at least nine (9) calendar days before your                                                                                                    |  |  |  |  |  |  |  |
|     | scheduled examination date. You are permitted one (1) time to re-schedule your examination whout penalty. Your fee will be transferred to your new<br>examination date. Rescheduling less than nine (9) calendar days prior to your scheduled examination will result in forfeiting your exam fees.                                         |  |  |  |  |  |  |  |
|     | Cancellation Policy<br>Fees are non-refundable and non-transferable. If you wish to re-schedule your exam, you must contact Pearson VUE at least nine (9) calendar days before<br>your scheduled examination date. You are permitted one (1) time to re-schedule your examination without penalty. Your fee will be transferred to your new |  |  |  |  |  |  |  |
|     | examination date. Rescheduling less than nine (9) calendar days prior to your schedule dexamination will result in forfeiting your exam fees.                                                                                                    |  |  |  |  |  |  |  |
|     | I have read and agree to the Nurse Aide North Carolina policies listed above.                                                                                                    |  |  |  |  |  |  |  |
|     |                                                                                                    |  |  |  |  |  |  |  |
|     | Previous                                                                                                    |  |  |  |  |  |  |  |
|     |                                                                                                    |  |  |  |  |  |  |  |
|     |                                                                                                    |  |  |  |  |  |  |  |
|     |                                                                                                    |  |  |  |  |  |  |  |

| .neckout - step s. Linter rayin                                             | IICIIL                           |              |         | Candidate ID: 3400855371 |
|-----------------------------------------------------------------------------|----------------------------------|--------------|---------|--------------------------|
| Confirm Personal Agree to Poli<br>Information                               | cies Enter Payment               | Submit Order | Summary |                          |
| Order Total                                                                 |                                  |              |         |                          |
| Subtotal: 101.                                                              | 00                               |              |         |                          |
| Estimated Tax: 0.00                                                         |                                  |              |         |                          |
| ESTIMATED TOTAL DUE: USE                                                    | 0 101.00                         |              |         |                          |
| Add Voucher or Promo Code What is this?                                     | _                                |              |         |                          |
| Voucher/Promotion Code:                                                     | pply                             |              |         |                          |
| equired information is marked with an asterisk (*).                         |                                  |              |         |                          |
| ard Details                                                                 |                                  |              |         |                          |
| We accept the following cards:                                              |                                  |              |         |                          |
| *Card Type: Sele                                                            | ect one 🔻                        |              |         |                          |
| *Card Number:<br>(Do not include hyphens or spaces)                         |                                  |              |         |                          |
| *Expiration Date: 03                                                        | 2016 •                           |              |         |                          |
| *Cardholder's Name:                                                         |                                  |              |         |                          |
| (Name as it appears on card)                                                | What is this?                    |              |         |                          |
|                                                                             |                                  |              |         |                          |
|                                                                             |                                  |              |         |                          |
| DITING ADDRESS<br>This address must match the address that appears on the a | account.                         |              |         |                          |
| *Country:                                                                   | United States                    | ٠            |         |                          |
| "Address 1                                                                  | 3 Bala Plaza                     |              |         |                          |
| Address 2:                                                                  |                                  | 7            |         |                          |
| Address 3:                                                                  |                                  | _            |         |                          |
| *City:                                                                      | Olympia                          |              |         |                          |
| *State                                                                      |                                  |              |         |                          |
| * Zip/Postal Code:                                                          | Washington                       | •            |         |                          |
|                                                                             | 98123                            |              |         |                          |
| *Telephone:                                                                 | + 1 360-555-555<br>Country Codes | 5            |         |                          |
| Your card will not be charged until you submit your order on                | the next page.                   |              |         |                          |
| Previous                                                                    |                                  |              |         | Next                     |
|                                                                             |                                  |              |         |                          |

|        | !                                                                                                    | 20001125                                                                                                    |                                                                                                    |                                                                                   |                                                                                                    |                                                                             |                                                                                                    |
|--------|----------------------------------------------------------------------------------------------------|----------------------------------------------------------------------------------------------------|----------------------------------------------------------------------------------------------------|-----------------------------------------------------------------------------------|----------------------------------------------------------------------------------------------------|-----------------------------------------------------------------------------|----------------------------------------------------------------------------------------------------|
|        |                                                                                                    | account.                                                                                                    |                                                                                                    |                                                                                   |                                                                                                    |                                                                             |                                                                                                    |
| •      | <ul> <li>Appointm</li> <li>Duration:</li> <li>Location:</li> </ul>                                                                                                    | ent Time: 23 Mar<br>120 Minutes                                                                                                    | 2016 at 08:00 (                                                                                                    | 8:00 AM)                                                                          |                                                                                                    |                                                                             |                                                                                                    |
|        | Location:                                                                                                    |                                                                                                    |                                                                                                    |                                                                                   |                                                                                                    |                                                                             |                                                                                                    |
|        |                                                                                                    |                                                                                                    |                                                                                                    |                                                                                   |                                                                                                    |                                                                             |                                                                                                    |
|        | <ul> <li>Directions<br/>Turn right of<br/>gas station</li> </ul>                                                                                                    | on Club Blvd (at ligh<br>on left and school                                                                                                    | exit 177 (Roxbo<br>t) & drive about<br>is brick building                                                           | 1-2 miles. Sto<br>on right. From                                                  | exit). Make left at end of exit at the<br>op at 1420 East club Blvd (right be<br>n 85N: Take exit 177 (Roxboro/Av                                                                                                    | fore stop lig<br>ondale exit).                                              | ht). There is a Town & Country<br>. Make right at end of exit at light &                                                                      |
|        |                                                                                                    |                                                                                                    |                                                                                                    |                                                                                   | Blvd (at light) & drive 1-2 miles. Sto<br>hool is brick building on right. Park                                                                                                    |                                                                             |                                                                                                    |
| Exam P |                                                                                                    | n Policy: For NNA                                                                                                    | AP Written, NN                                                                                                    | AAP Skills :                                                                      |                                                                                                    |                                                                             |                                                                                                    |
|        | examination<br>You will be<br>photo-bear<br>number on<br>No persona<br>pagers, or                                                                                                    | n you will not be all<br>a required to bring tring. One must be fr<br>your identification<br>al items may be take<br>any other electroni                                                                                        | owed to test an<br>wo (2) original f<br>om a U.S. gove<br>must be the san<br>en into the testin<br>c devices are n | d your fees w<br>forms of curre<br>rnment-issue<br>ne as the nam<br>og room. This | r BOTH the written and skills exan<br>will not be refunded. Skills evaluati<br>ant, not expired, official signature-<br>d Social Security card, signed and<br>e and social security anumber you<br>includes all bags, books not autho<br>b be used and must be turned off | on times are<br>bearing iden<br>I non-lamina<br>used on the<br>rized by the | approximate.<br>tification one of which must be<br>ted. Your name and social securi<br>application to register.<br>sponsor and notes. Phones, |
|        |                                                                                                    | elongings at the tes<br>er to the North Caro                                                                                                    |                                                                                                    | I handbook fo                                                                     | or additional details and information                                                                                                    | n.                                                                          |                                                                                                    |
| •      | Fees are n<br>calendar da<br>Your fee w                                                                                                    | ays before your sc                                                                                                    | non-transferabl<br>heduled examin<br>your new exa                                                                  | e. If you wish<br>ation date. Yo<br>mination date                                 | n to reschedule your exam, you m<br>ou are permitted one (1) time to re<br>Rescheduling less than nine (9) o                                                                                                    | -schedule y                                                                 | our examination without penalty.                                                                                                    |
| •      | Fees are n<br>calendar da<br>Your fee w                                                                                                    | ays before your sc                                                                                                    | non-transferabl<br>heduled examin<br>your new exa                                                                  | e. If you wish<br>ation date. Yo<br>mination date                                 | n to re-schedule your exam, you n<br>ou are permitted one (1) time to re<br>Rescheduling less than nine (9) o                                                                                                    | -schedule y                                                                 | our examination without penalty.                                                                                                    |
| Ord    |                                                                                                    | firmation                                                                                                    |                                                                                                    |                                                                                   |                                                                                                    |                                                                             |                                                                                                    |
| Orde   | r Number: 0                                                                                                    | 028-0071-1000                                                                                                    |                                                                                                    |                                                                                   |                                                                                                    |                                                                             |                                                                                                    |
| Exam   | Registratio<br>Exam: Pl<br>Quantity<br>Price: Sl<br>Candida                                                                                                    | R: NNAAP Skills, En<br>/: 1<br>US 77.00                                                                                                    | glish                                                                                                    |                                                                                   |                                                                                                    |                                                                             |                                                                                                    |
|        | - canala                                                                                                    | iic.                                                                                                    |                                                                                                    |                                                                                   |                                                                                                    |                                                                             |                                                                                                    |
|        |                                                                                                    |                                                                                                    |                                                                                                    |                                                                                   |                                                                                                    |                                                                             |                                                                                                    |
|        |                                                                                                    | ment Time: 23 Ma<br>n: 30 Minutes                                                                                                    | ar 2016 at 13:00                                                                                                   | (1:00 PM)                                                                         |                                                                                                    |                                                                             |                                                                                                    |
|        | ldea<br>142                                                                                                    | I Health Institute RT<br>0 EAST CLUB BLV                                                                                                    |                                                                                                    |                                                                                   |                                                                                                    |                                                                             |                                                                                                    |
|        | Unit                                                                                                    | RHAM NC 27704<br>ted States<br>one: 919-596-6811                                                                                                    |                                                                                                    |                                                                                   |                                                                                                    |                                                                             |                                                                                                    |
|        | <ul> <li>Accomr</li> <li>Directio</li> </ul>                                                                                                    | nodations Grante<br>ns: From 85 S: Tak                                                                                                    | e exit 177 (Roxi                                                                                                   | oro/Avondal                                                                       | e exit). Make left at end of exit at ti<br>Stop at 1420 East club Blvd (right t                                                                                                    | he light & ke                                                               | ep straight until you get to Club Bh                                                                                                    |
|        | gas stati<br>keep stra<br>light) The                                                                                                    | on on left and scho<br>aight until you get to                                                                                                    | ol is brick buildir<br>Club Blvd. Turn<br>intry gas station                                                        | ig on right. Fr<br>right on Club                                                  | om SSN: Take exit 177 (Roxboro/A<br>Blvd (at light) & drive 1-2 miles. S<br>school is brick building on right. Par                                                                                                    | vondale exit<br>top at 1420 l                                               | t). Make right at end of exit at light<br>East Club blvd (right before stop                                                                   |
|        | <ul> <li>Quantity</li> <li>Price: \$1</li> <li>Candida</li> </ul>                                                                                                    | /: 1<br>US 24.00                                                                                                    |                                                                                                    |                                                                                   |                                                                                                    |                                                                             |                                                                                                    |
|        | • candida                                                                                                    | ne.                                                                                                    |                                                                                                    |                                                                                   |                                                                                                    |                                                                             |                                                                                                    |
|        |                                                                                                    |                                                                                                    |                                                                                                    |                                                                                   |                                                                                                    |                                                                             |                                                                                                    |
|        |                                                                                                    |                                                                                                    |                                                                                                    |                                                                                   |                                                                                                    |                                                                             |                                                                                                    |
|        | Fees are i<br>calendar o                                                                                                    | days before your s                                                                                                    | non-transferat                                                                                                    | le. If you wis<br>nation date. Y                                                  | h to re-schedule your exam, you r<br>ou are permitted one (1) time to re<br>. Rescheduling less than nine (9)                                                                                                    | -schedule y                                                                 | our examination without penalty.                                                                                                    |
|        | Fees are i<br>calendar o<br>Your fee                                                                                                    | non-refundable and<br>days before your s<br>will be transferred t                                                                                                    | non-transferat<br>cheduled exami<br>o your new exa                                                                 | ele. If you wis<br>nation date. Y<br>amination date<br>IS.                        | ou are permitted one (1) time to re<br>. Rescheduling less than nine (9)                                                                                                    | -schedule y                                                                 | our examination without penalty.                                                                                                    |
|        | Fees are in calendar of Your fees     Additional Since une candidate                                                                                                    | non-refundable and<br>days before your s<br>will be transferred t<br>al Information: Fo<br>expected situations<br>handbook for abset<br>time test takers M                                                                      | non-transferat<br>cheduled examin<br>o your new exa<br>r NNAAP Writte<br>occur, NACES F<br>nce policy.             | ele. If you wis<br>nation date. Y<br>amination date<br>Ps.<br>Plus will consi     | ou are permitted one (1) time to re<br>. Rescheduling less than nine (9)                                                                                                    | -schedule y<br>calendar day<br>refer to the                                 | our examination without penalty.<br>ys prior to your scheduled<br>North Carolina Nurse Aide I                                                 |
|        | <ul> <li>Fees are to calendar of Your fees</li> <li>Additional Since une candidate Note: First same local</li> </ul>                                                                                     | non-refundable and<br>days before your s<br>will be transferred t<br>al Information: Fo<br>expected situations<br>handbook for abset<br>time test takers M                                                                      | non-transferat<br>cheduled examin<br>o your new exa<br>r NNAAP Writte<br>occur, NACES F<br>nce policy.             | ele. If you wis<br>nation date. Y<br>amination date<br>Ps.<br>Plus will consi     | ou are permitted one (1) time to re<br>e. Rescheduling less than nine (9)<br>kills :<br>der excusing an absence. Please                                                                                                    | -schedule y<br>calendar day<br>refer to the                                 | our examination without penalty.<br>ys prior to your scheduled<br>North Carolina Nurse Aide I                                                 |
| Order  | <ul> <li>Fees are in calendar of Your fees</li> <li>Additional Since une candidate Note: First</li> </ul>                                                                                                | non-refundable and<br>days before your s<br>will be transferred t<br>al Information: Fo<br>expected situations<br>handbook for abset<br>time test takers M                                                                      | non-transferat<br>cheduled examin<br>o your new exa<br>r NNAAP Writte<br>occur, NACES F<br>nce policy.             | ele. If you wis<br>nation date. Y<br>amination date<br>Ps.<br>Plus will consi     | ou are permitted one (1) time to re<br>e. Rescheduling less than nine (9)<br>kills :<br>der excusing an absence. Please                                                                                                    | -schedule y<br>calendar day<br>refer to the                                 | our examination without penalty.<br>ys prior to your scheduled<br>North Carolina Nurse Aide I                                                 |
| Order  | <ul> <li>Fees are to calendar of Your fees</li> <li>Additional Since une candidate Note: First same local</li> </ul>                                                                                     | non-refundable and<br>days before your s<br>will be transferred t<br>al Information: Fo<br>expected situations<br>handbook for abset<br>time test takers M                                                                      | non-transferat<br>cheduled examin<br>o your new exa<br>r NNAAP Writte<br>occur, NACES F<br>nce policy.             | ele. If you wis<br>nation date. Y<br>amination date<br>Ps.<br>Plus will consi     | ou are permitted one (1) time to re<br>e. Rescheduling less than nine (9)<br>kills :<br>der excusing an absence. Please                                                                                                    | -schedule y<br>calendar day<br>refer to the                                 | our examination without penalty.<br>ys prior to your scheduled<br>North Carolina Nurse Aide I                                                 |
|        | <ul> <li>Fees are i<br/>calendar o<br/>Your fee</li> <li>Addition:<br/>Since une<br/>candidate</li> <li>Note: Firs<br/>same loca</li> <li>Contact</li> </ul>                                             | non-refundable and<br>days before your s<br>will be transferred t<br>al Information: Fo<br>expected situations<br>handbook for abset<br>time test takers M                                                                      | non-transferat<br>cheduled examin<br>o your new exa<br>r NNAAP Writte<br>occur, NACES F<br>nce policy.             | ele. If you wis<br>nation date. Y<br>amination date<br>Ps.<br>Plus will consi     | ou are permitted one (1) time to re<br>e. Rescheduling less than nine (9)<br>kills :<br>der excusing an absence. Please                                                                                                    | -schedule y<br>calendar day<br>refer to the                                 | our examination without penalty.<br>ys prior to your scheduled<br>North Carolina Nurse Aide I                                                 |
|        | Fees are i     calendar c     calendar c     Your fee     Addition:     Since une     candidate     Note: Firs     same loca     Contact                                                                 | non-refundable and<br>days before your si<br>will be transferred to<br>impected situations<br>handbook for abset<br>at time test takers M<br>tition.                                                                            | non-transferat<br>cheduled examin<br>o your new exa<br>r NNAAP Writte<br>occur, NACES F<br>nce policy.             | ele. If you wis<br>nation date. Y<br>amination date<br>Ps.<br>Plus will consi     | ou are permitted one (1) time to re<br>e. Rescheduling less than nine (9)<br>kills :<br>der excusing an absence. Please                                                                                                    | -schedule y<br>calendar day<br>refer to the                                 | our examination without penalty.<br>ys prior to your scheduled<br>North Carolina Nurse Aide I                                                 |
|        | Fees are i<br>calendar c<br>Your fee<br>Additions<br>Since une<br>candidate<br>Note: Firs<br>same loca<br>Contact<br>Amounts<br>List Price<br>Discount<br>Fees: SUS<br>Tax: SUS                          | e: \$US 101.00<br>:: \$US 0.00<br>:: \$US 0.00<br>:: \$US 0.00<br>:: \$US 0.00<br>:: \$US 0.00                                                                                                    | non-transferat<br>cheduled examin<br>o your new exa<br>r NNAAP Writte<br>occur, NACES F<br>nce policy.             | ele. If you wis<br>nation date. Y<br>amination date<br>Ps.<br>Plus will consi     | ou are permitted one (1) time to re<br>e. Rescheduling less than nine (9)<br>kills :<br>der excusing an absence. Please                                                                                                    | -schedule y<br>calendar day<br>refer to the                                 | our examination without penalty.<br>ys prior to your scheduled<br>North Carolina Nurse Aide I                                                 |
| Order  | Fees are i<br>calendar c<br>Your fee<br>Additions<br>Since une<br>candidate<br>Note: Firs<br>same loca<br>Contact<br>Contact<br>Amounts<br>List Price<br>Discount<br>Fees; SU<br>Order To<br>ents/Refund | non-refundable and<br>days before your si<br>will be transferred to<br>al Information: Fo<br>Supected situations<br>handbook for abse<br>time test takers M<br>tion.<br>: SUS 101.00<br>: SUS 0.00<br>S 0.00<br>tal: SUS 101.00 | non-transferat<br>cheduled examin<br>o your new exa<br>r NNAAP Writte<br>occur, NACES F<br>nce policy.             | ele. If you wis<br>nation date. Y<br>amination date<br>Ps.<br>Plus will consi     | ou are permitted one (1) time to re<br>e. Rescheduling less than nine (9)<br>kills :<br>der excusing an absence. Please                                                                                                    | -schedule y<br>calendar day<br>refer to the                                 | our examination without penalty.<br>ys prior to your scheduled<br>North Carolina Nurse Aide I                                                 |
| Order  | Fees are i<br>calendar o<br>Your fee y<br>Additions<br>Since une<br>candidate<br>Note: Firs<br>same loca<br>Contact<br>Contact<br>Amounts<br>List Price<br>Discount<br>Fees: SUS<br>Order To             | non-refundable and<br>days before your si<br>will be transferred to<br>al Information: Fo<br>Supected situations<br>handbook for abse<br>time test takers M<br>tion.<br>: SUS 101.00<br>: SUS 0.00<br>S 0.00<br>tal: SUS 101.00 | non-transferat<br>cheduled examin<br>o your new exa<br>r NNAAP Writte<br>occur, NACES F<br>nce policy.             | ele. If you wis<br>nation date. Y<br>amination date<br>Ps.<br>Plus will consi     | ou are permitted one (1) time to re<br>e. Rescheduling less than nine (9)<br>kills :<br>der excusing an absence. Please                                                                                                    | -schedule y<br>calendar day<br>refer to the                                 | our examination without penalty.<br>ys prior to your scheduled<br>North Carolina Nurse Aide I                                                 |